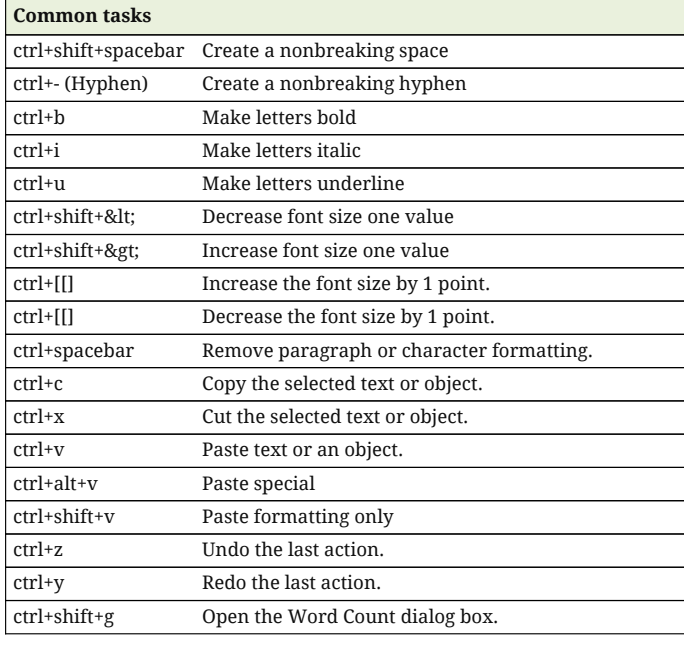

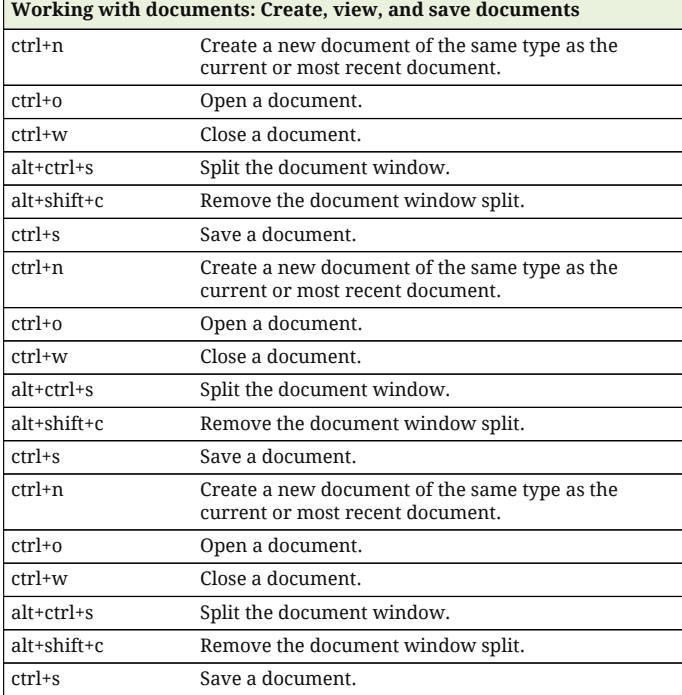

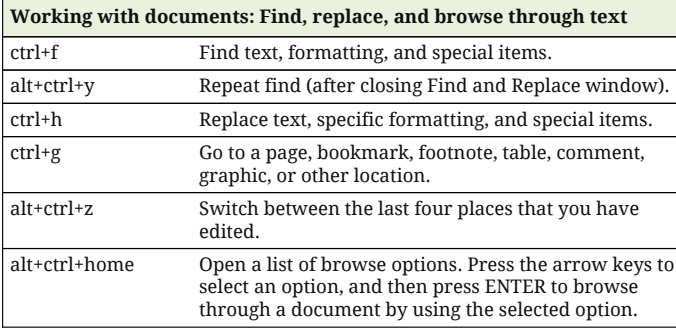

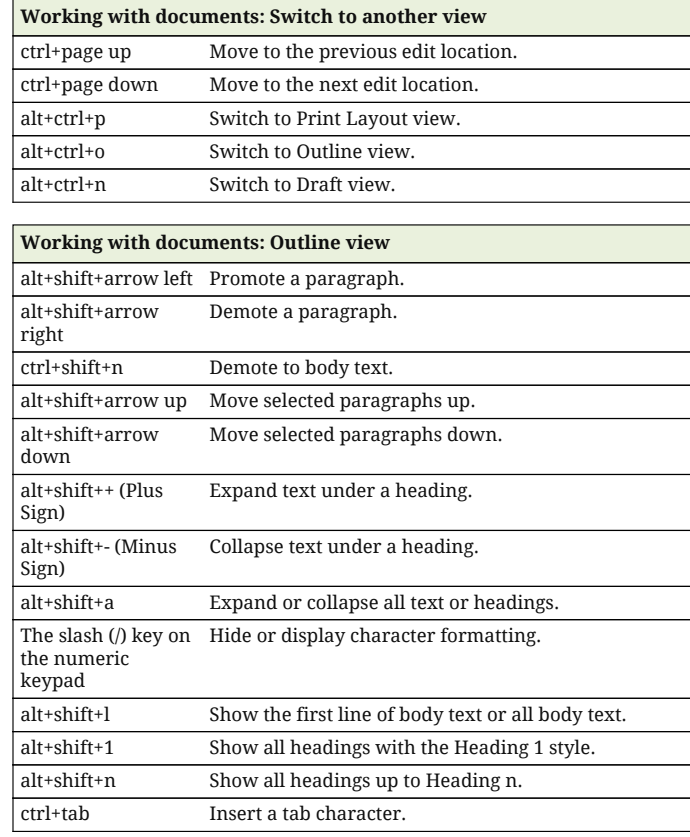

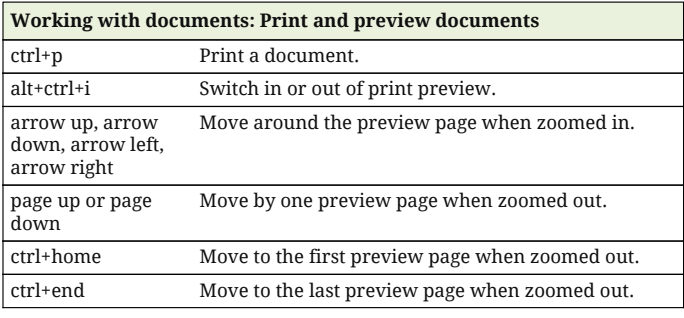

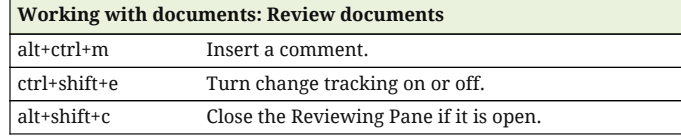

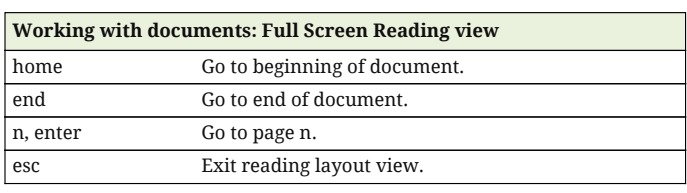

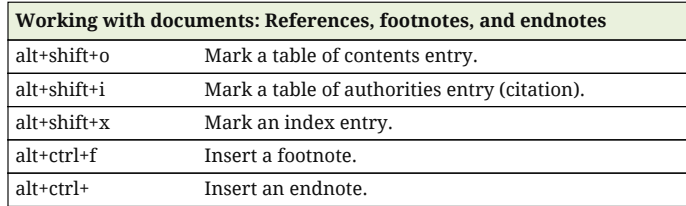

Platform: Windows/English

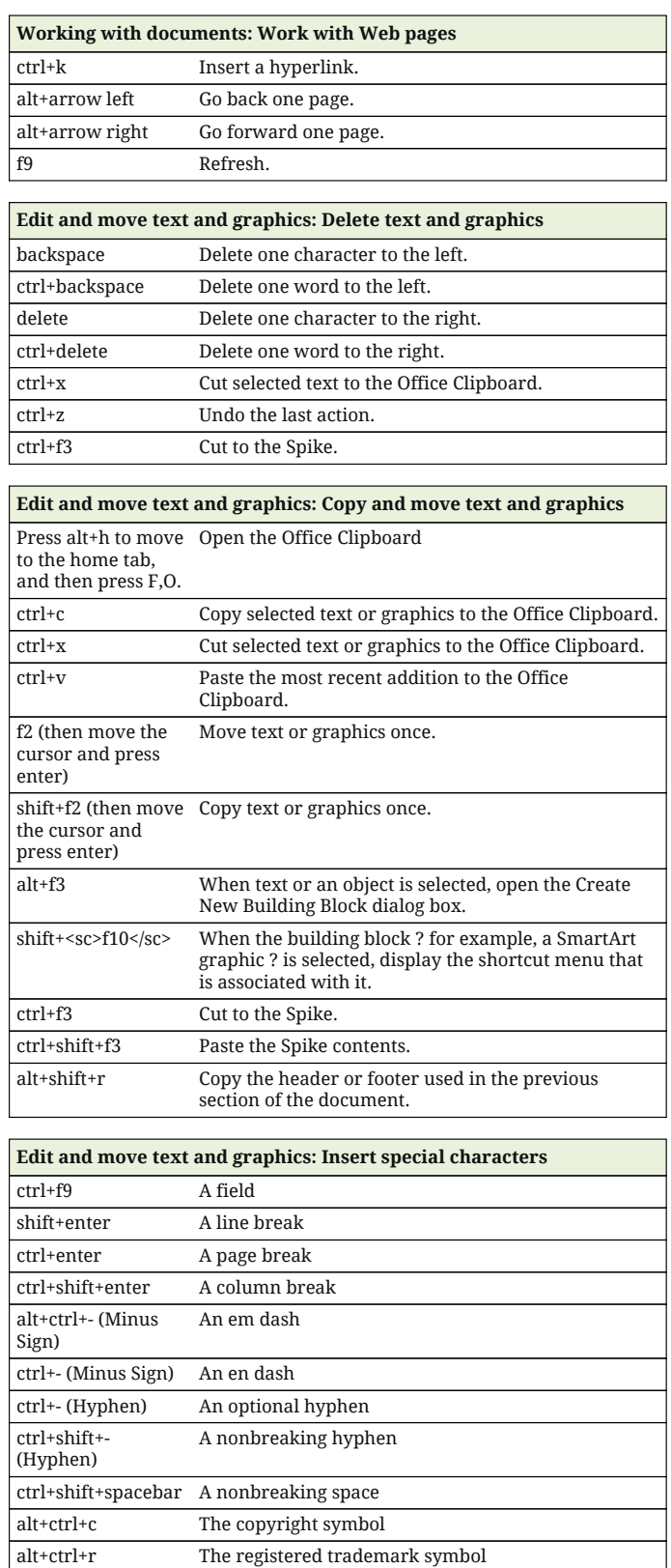

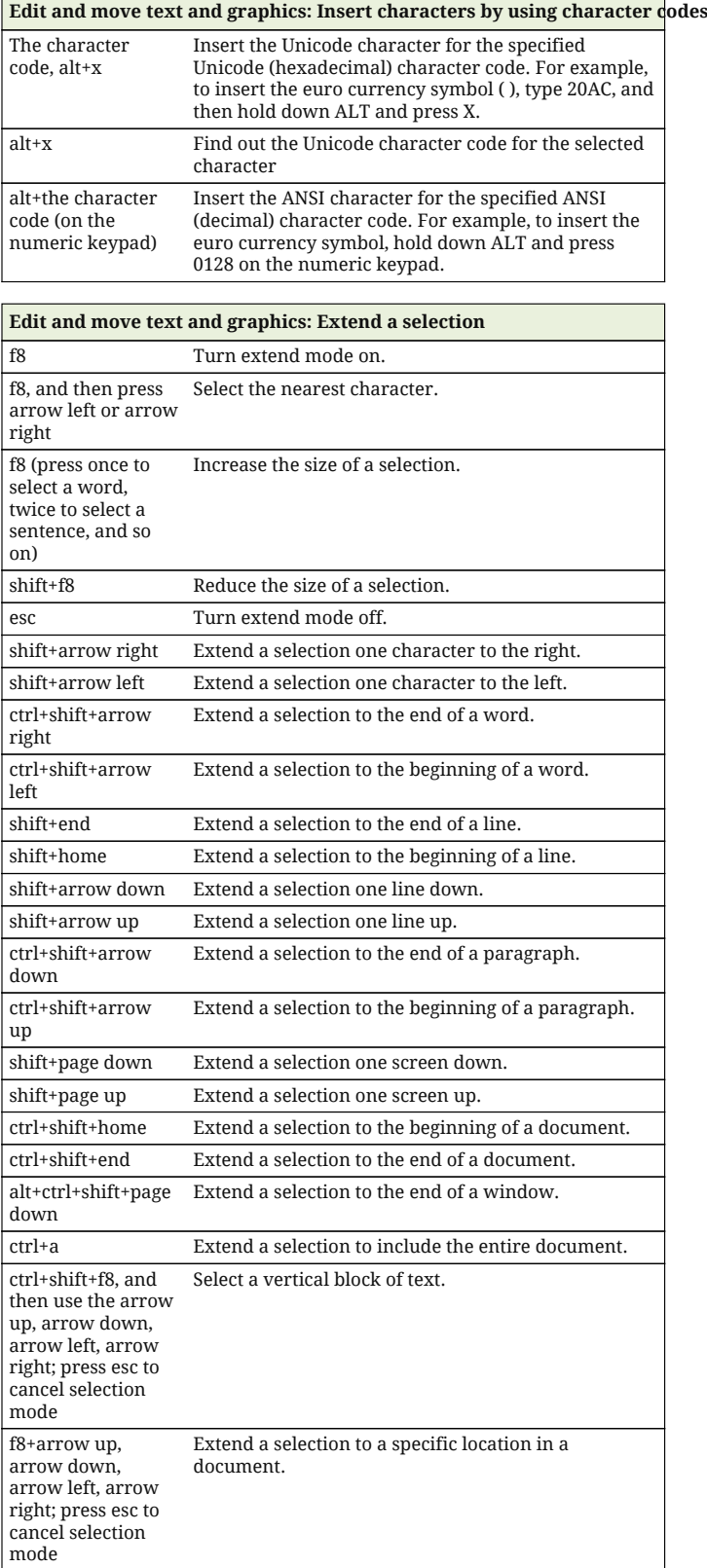

alt+ctrl+t The trademark symbol

An AutoText entry

alt+ctrl+. (Period) An ellipsis

enter (after you type the first few characters of the AutoText entry name and when the ScreenTip appears)

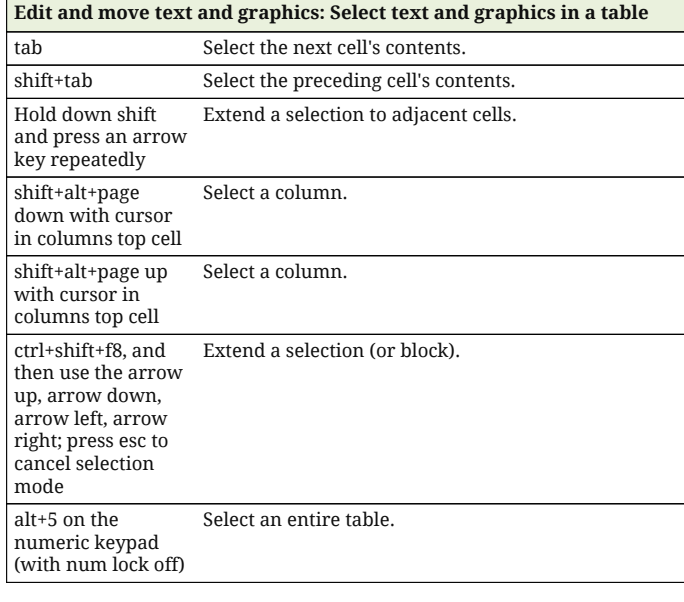

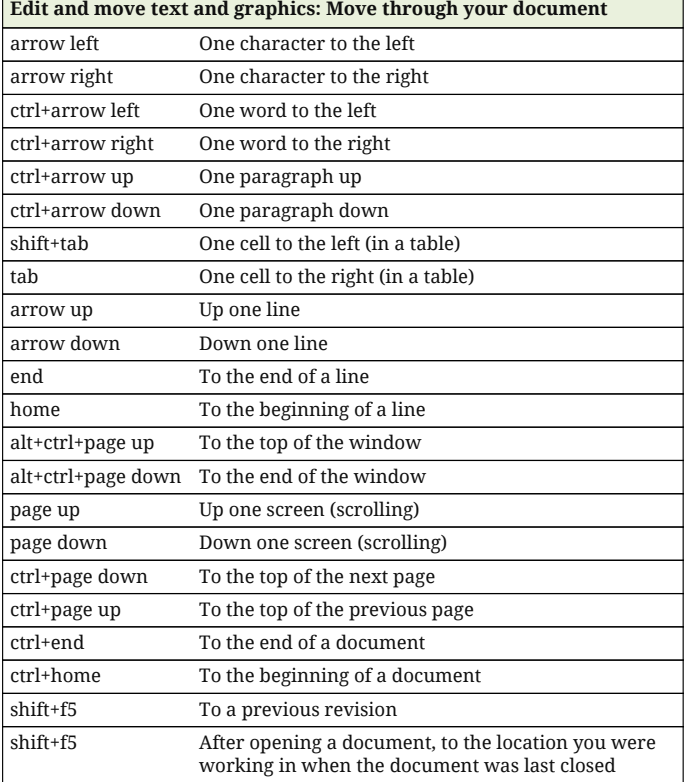

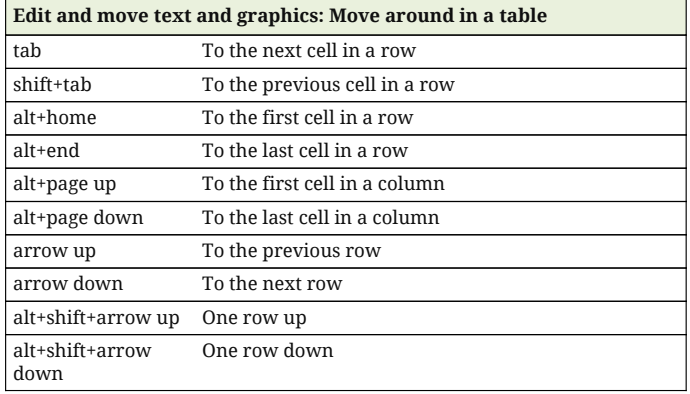

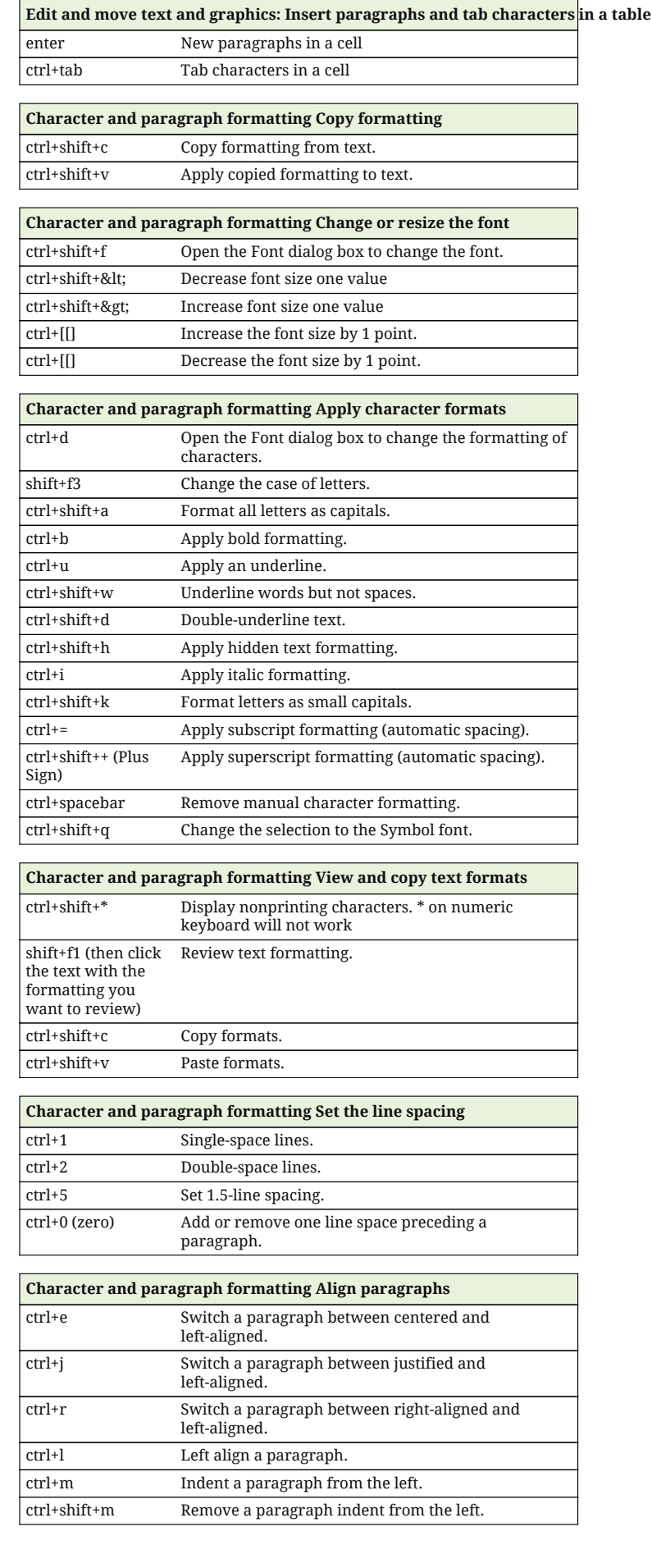

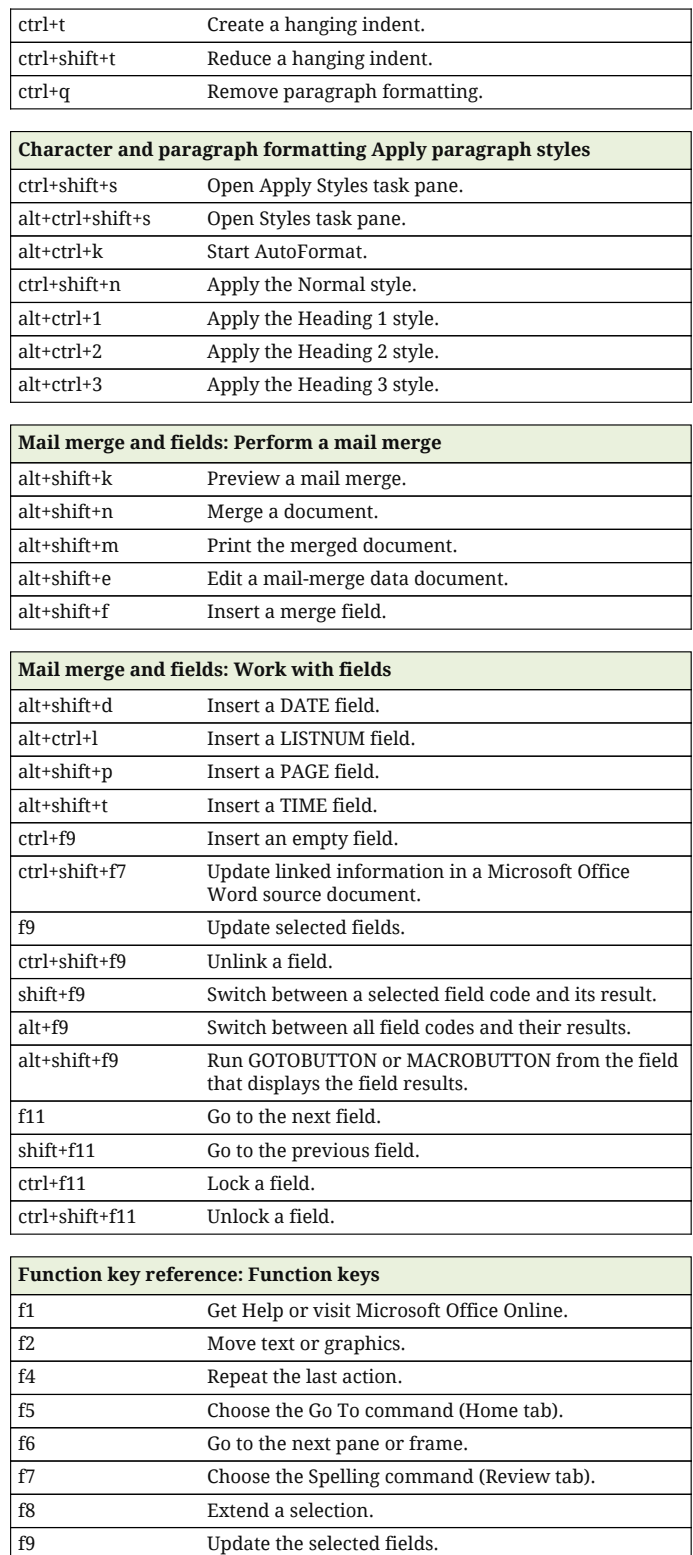

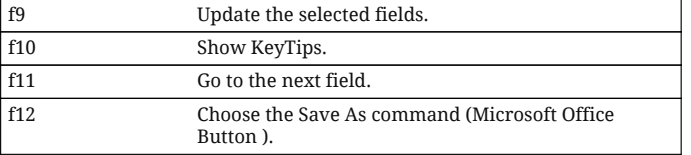

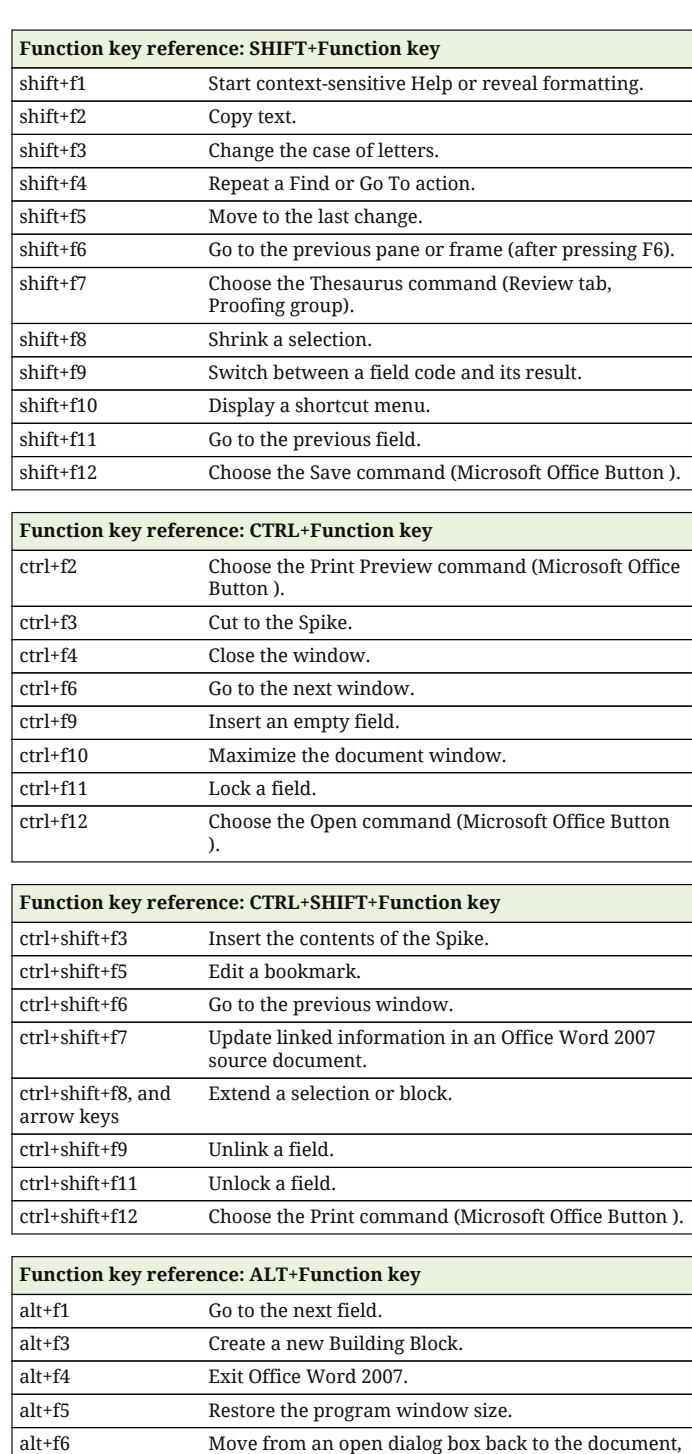

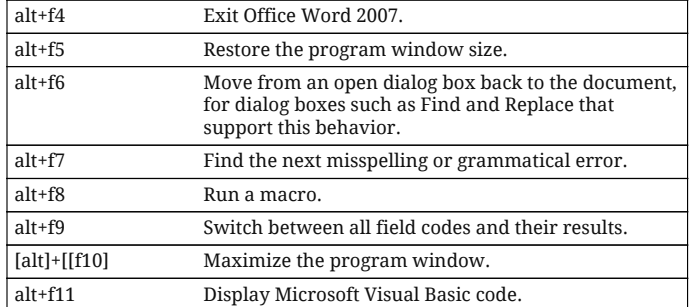

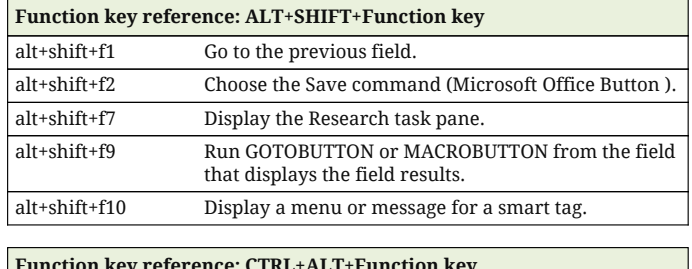

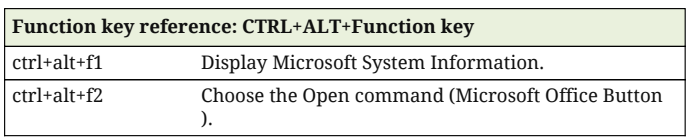